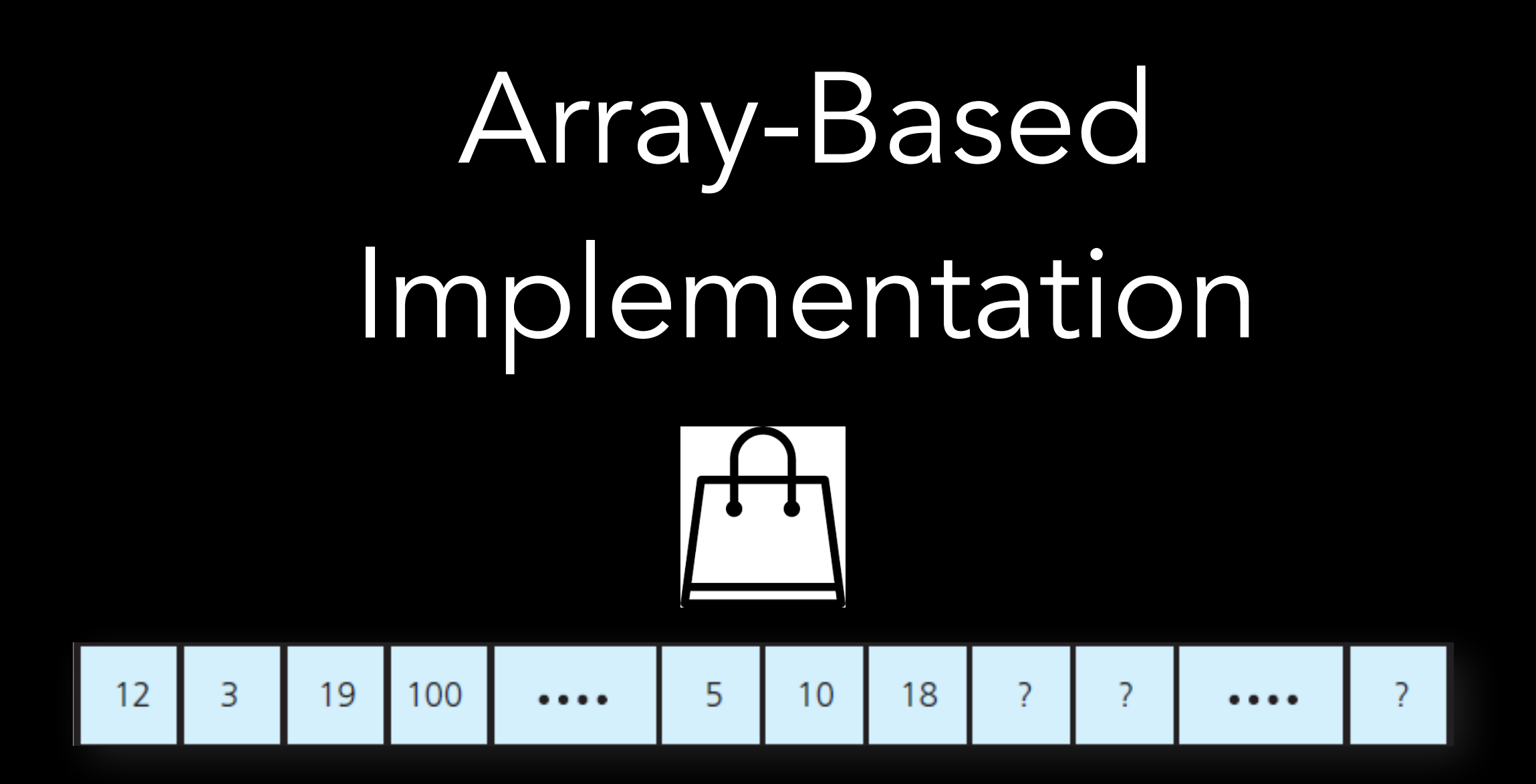

### Tiziana Ligorio Hunter College of The City University of New York

### Announcements

•Interview prep workshops (stage 1 - online assessment):

- 6 Meetings
- Cub Hours: Tuesday 2:30-3:45
- Start Tuesday February 13 (full schedule on Blackboard)
- Incentive: 2pt Extra Credit (proportional to number of meetings attended)
- Register at [bit.ly/mtc\\_signup\\_S24](http://bit.ly/mtc_signup_S24)

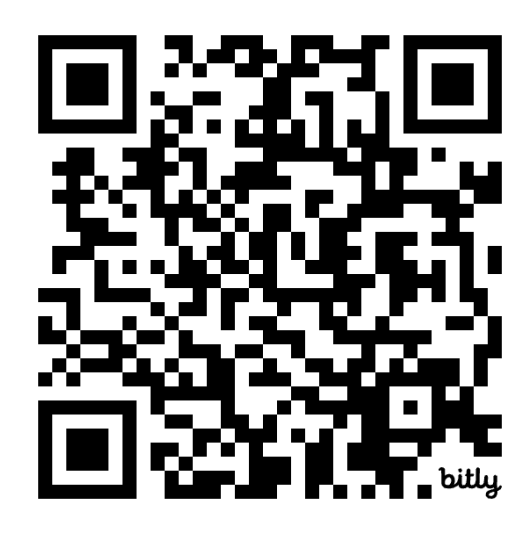

Project 2 opens today Get started ASAP!!!

- Better finish early than stress out about a last minute bug!!!

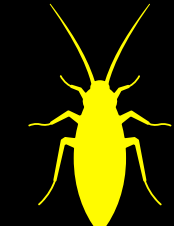

# How to get help

- It is OK not to know something It is NOT OK to do nothing about it!!!
- Please ask for help, we are here to help you!!! - Lab 1001B 11:30am-5:30pm
- Office hours Tuesdays and Fridays 11:30am-12:30pm or by appointment (email [tligorio@hunter.cuny.edu\)](mailto:tligorio@hunter.cuny.edu)
- Ed Discussion: lot's of helpful posts OR ask a new question if it hasn't been asked already

## Recap

We designed a Bag

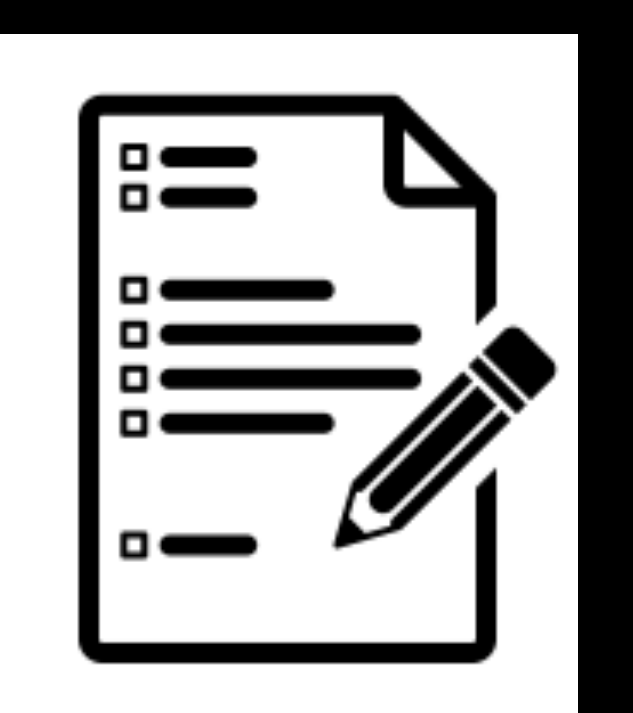

### ADT:

- A collection of data
- A set of operations on the data
- Specifies what (interface) ADT operations do, not how

**Templates** 

- A place holder for type

### **Question**

Did you implement and TEST MyTemplate?

# Today's Plan

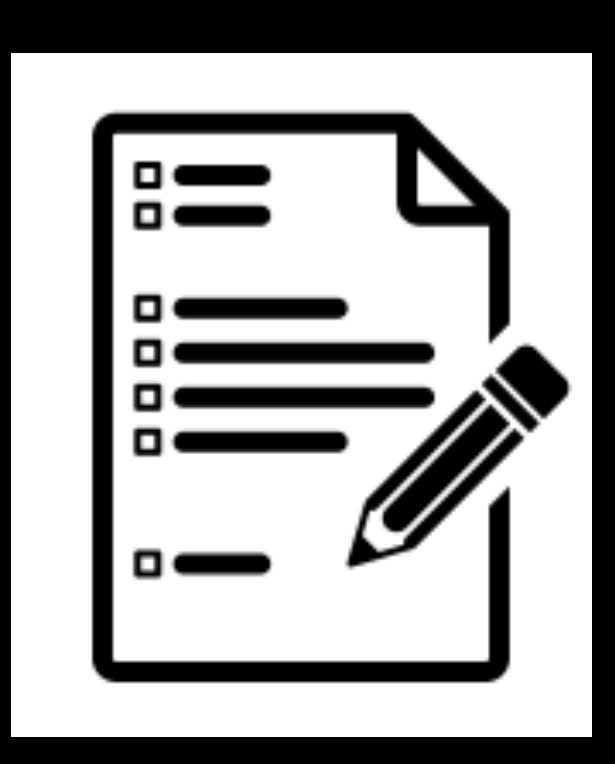

### Let's implement that Bag!!!

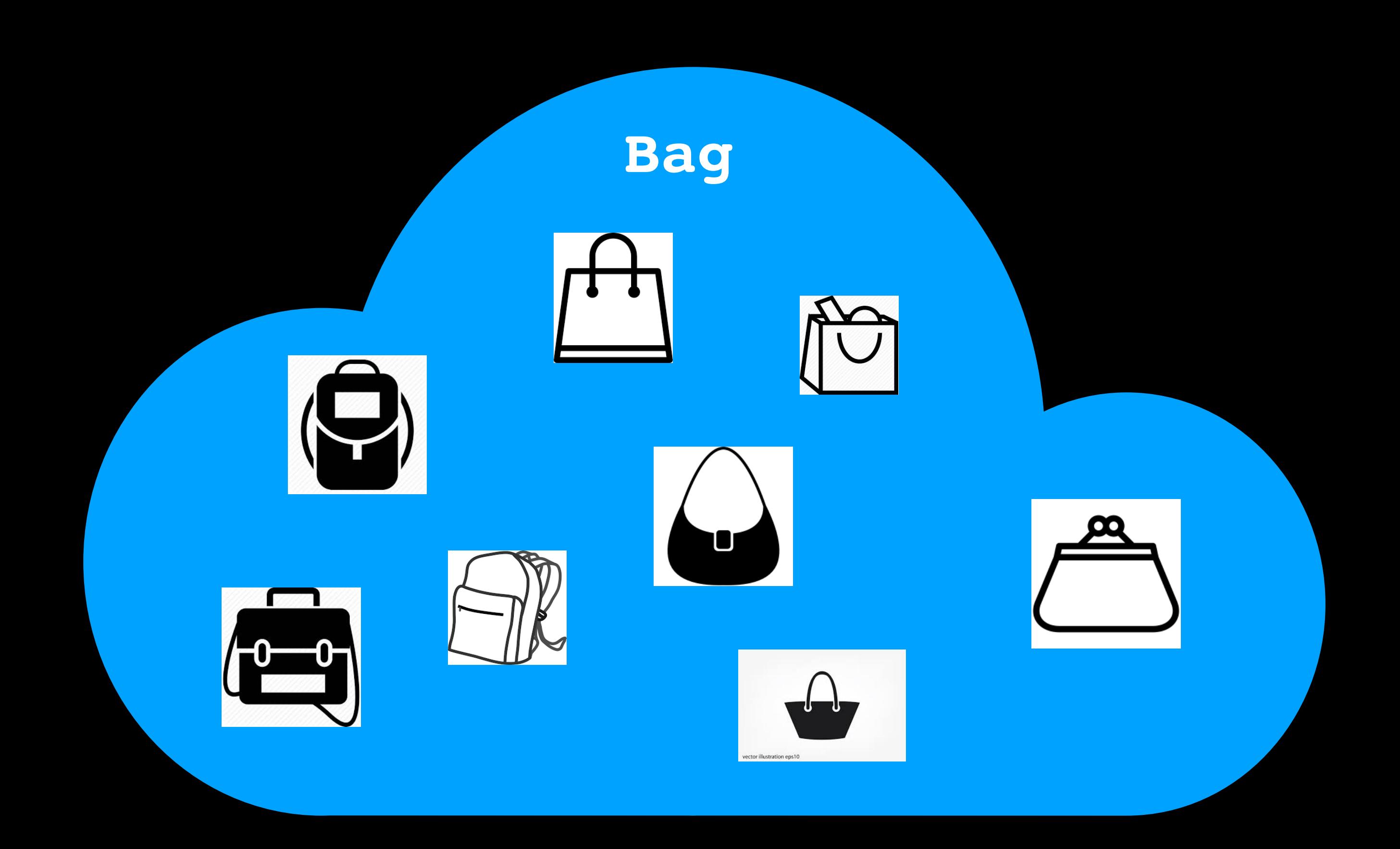

# Implementation

# First step: Choose Data Structure

### So what is a Data Structure????

*A data organization and storage format that enables "efficient" access and modification.*

In this course we will encounter

**Relative to the application You must choose the right data structure for your solution**

Arrays

Vectors

Lists

Trees

**ADT** defines the logical form **Data structure** is the physical implementation

## Array

A fixed-size container

Direct access to indexed location

Need to keep track of the number of elements in it

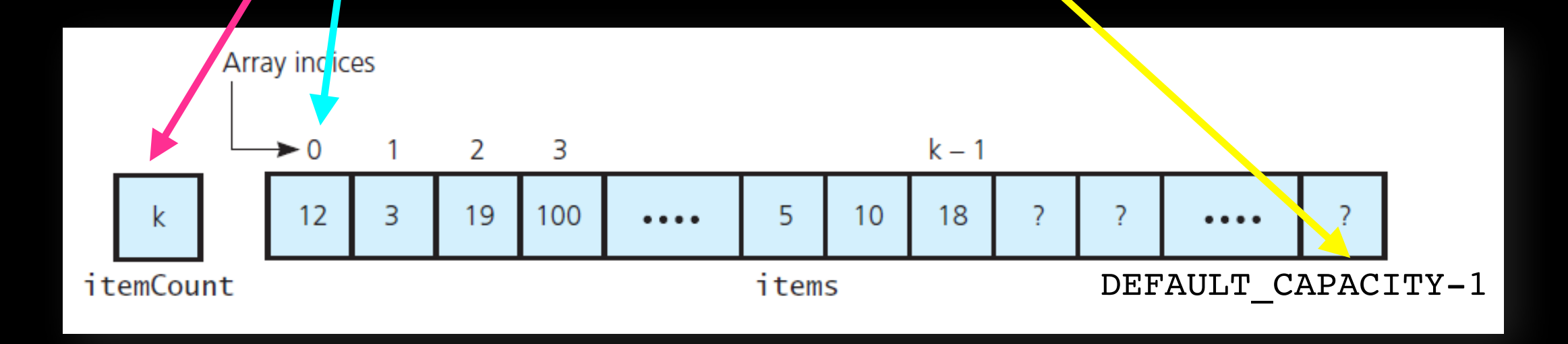

# ArrayBag

Name ArrayBag only for pedagogical purposes:

- You would normally just call it a Bag and implement it as you wish

- Because we will try different implementations, we are going to explicitly use the name of the data structure in the name of the ADT

- Violates information hiding - wouldn't do it in "real life"

## Implementation Plan

Write the header file (ArrayBag.hpp) -> straightforward from design phase

Incrementally write/test implementation (ArrayBag.cpp) Identify core methods / implement / test Create container (constructors) Add items Remove items…

E.g. you may want to add items before implementing and testing getCurrentSize Use *stubs* when necessary

```
//STUB
int ArrayBag::getCurrentSize() const
{
    return 4; //STUB dummy value
}
```
#ifndef ARRAY BAG H #define ARRAY\_BAG\_H\_

> **Include Guard:** used during linking to check that same header is not included multiple times.

#endif

#ifndef ARRAY BAG H #define ARRAY\_BAG\_H\_

#include "ArrayBag.cpp" #endif

**Include ArrayBag.cpp because this is a template. Remember not to include the .cpp file in the project or compilation command**

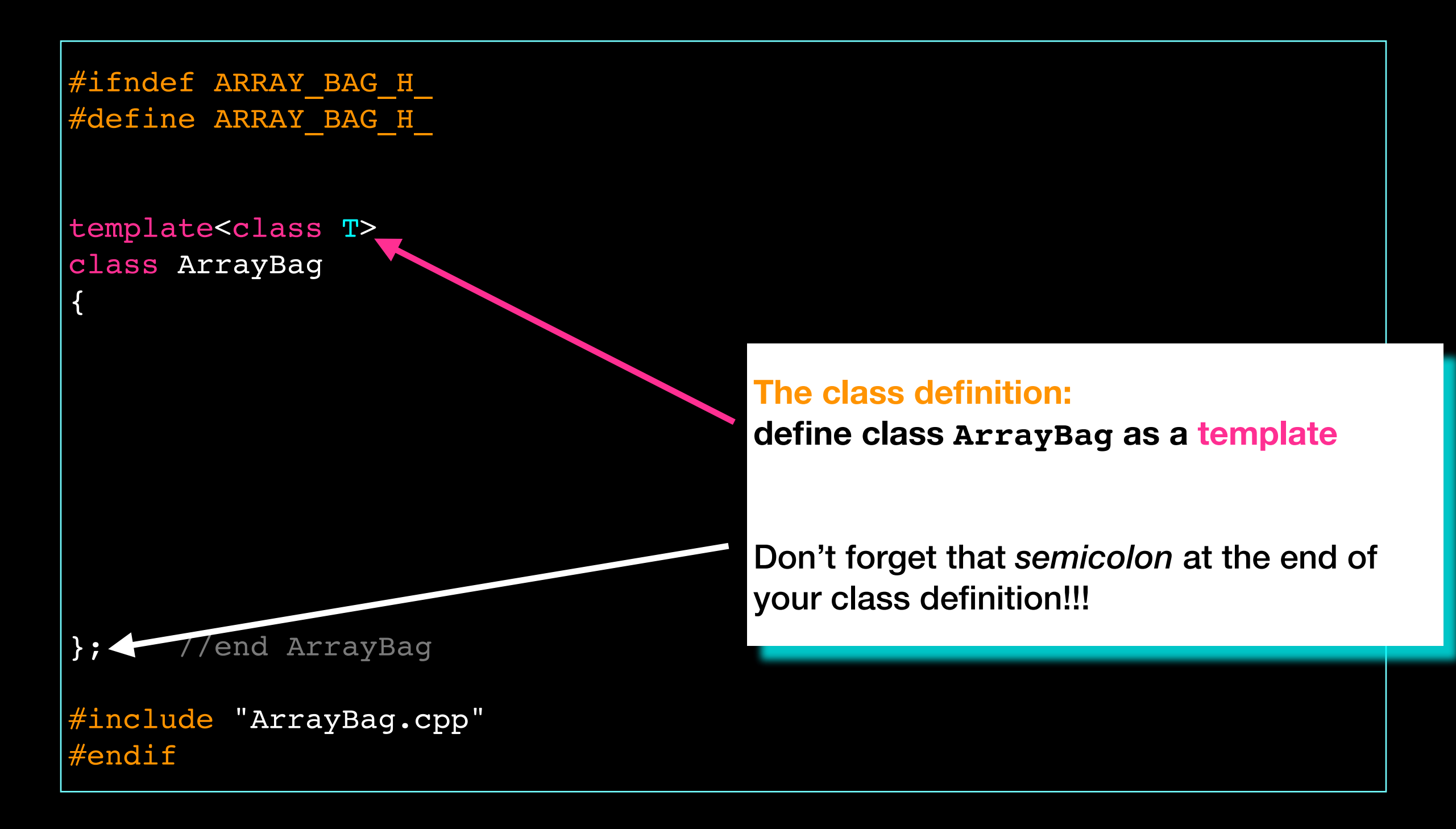

#ifndef ARRAY BAG H #define ARRAY\_BAG\_H\_

template<class T> class ArrayBag

{

public:

private:

}; //end ArrayBag

#include "ArrayBag.cpp" #endif

**The public interface:** specifies the operations clients can call on objects of this class

**The private implementation:** specifies data and methods accessible only to members of this class. Invisible to clients

#ifndef ARRAY\_BAG\_H\_ #define ARRAY\_BAG\_H\_

![](_page_16_Picture_137.jpeg)

```
#ifndef ARRAY BAG H
#define ARRAY_BAG_H_
```

```
template<class T>
class ArrayBag
{
public:
    ArrayBag();
    int getCurrentSize() const;
    bool isEmpty() const;
    bool add(const T& new_entry);
    bool remove(const T& an_entry);
    void clear();
    bool contains(const T& an entry) const;
    int getFrequencyOf(const T& an entry) const;
    std::vector<T> toVector() const;
private:
    static const int DEFAULT CAPACITY = 200; // Maximum Bag size
    T items [DEFAULT CAPACITY]; // Array of Bag items
    int item count ; \frac{1}{2} // Current count of Bag items
    /** @return index of target or -1 if target not found*/
    int getIndexOf(const T& target) const;
}; //end ArrayBag
#include "ArrayBag.cpp"
#endif
                                            The private data members and helper 
                                            functions of the ArrayBag class. These can 
                                            be called only within the ArrayBag
                                            implementation.
                                             More than one public method will need to know 
                                             the index of a target so we separate it out into a 
                                                        private helper function
```
![](_page_18_Figure_1.jpeg)

#include "ArrayBag.hpp"

```
template<class T>
ArrayBag<T>::ArrayBag(): item_count_{0}
\mathcal{L}_{\mathcal{A}}} // end default constructor
template<class T>
int ArrayBag<T>::getCurrentSize() const
{
     ???
} // end getCurrentSize
```

```
template<class T>
bool ArrayBag<T>::isEmpty() const
{
```

```
???
```
} // end isEmpty

#include "ArrayBag.hpp"

```
template<class T>
ArrayBag<T>::ArrayBag(): item_count_{0}
{
} // end default constructor
template<class T>
int ArrayBag<T>::getCurrentSize() const
\mathcal{A}return item count ;
} // end getCurrentSize
template<class T>
bool ArrayBag<T>::isEmpty() const
{
    return (item_count_ == 0);
} // end isEmpty
```
![](_page_21_Figure_1.jpeg)

![](_page_21_Figure_2.jpeg)

#include "ArrayBag.hpp"

```
template<class T>
bool ArrayBag<T>::add(const T& new_entry)
{
```

```
Check if there is room
Add new entry... Where???
```

```
} // end add
```
. . .

![](_page_22_Figure_5.jpeg)

#include "ArrayBag.hpp"

```
. . .
template<class T>
bool ArrayBag<T>::add(const T& new_entry)
{
   Check if there is room
   Add new_entry... At the end: index = item count
   Increment item_count_
} // end add
```
![](_page_23_Figure_3.jpeg)

#include "ArrayBag.hpp"

```
. . .
template<class T>
bool ArrayBag<T>::add(const T& new_entry)
{
    bool has room to add = (item count < DEFAULT CAPACITY);
    if (has room to add)
    \left\{ \right.items [item count ] = new entry;
         item_count_++;
       } // end if 
    return has room to add;
   // end add
```
![](_page_24_Figure_3.jpeg)

template<class T> bool ArrayBag<T>::remove(const T& an\_entry) {

Write **Pseudocode** for remove()

What do we need to do?

![](_page_25_Figure_4.jpeg)

![](_page_25_Figure_5.jpeg)

template<class T> bool ArrayBag<T>::remove(const T& an\_entry) {

Write **Pseudocode** for remove()

What do we need to do?

Hints:

- to add we looked if there was room in the bag. To remove what do we need to check first?

} //end remove

![](_page_26_Figure_7.jpeg)

template<class T> bool ArrayBag<T>::remove(const T& an entry) {

Write **Pseudocode** for remove()

What do we need to do?

#### Hints:

- to add we looked if there was room in the bag. To remove what do we need to check first?

- we always strive for efficiency: think of how to remove with minimal "movement" / minimal number of operations and remember in a Bag ORDER DOES NOT MATTER

} //end remove

![](_page_27_Figure_8.jpeg)

**Tricky** 

#include "ArrayBag.hpp"

 $\bullet$  .  $\bullet$  .

```
template<class T>
bool ArrayBag<T>::remove(const T& an_entry)
{
   int located index = getIndexOf(an entry);
    bool can_remove_item = lisEmpty() && (located_index > -1);
    if (can remove item)
    {
        item_count_--;
        items [located index] = items [item count ]; // copy last item in place of
                                                       // item to be removed
       // end if
    return can remove item;
   } // end remove
```
![](_page_28_Figure_3.jpeg)

#include "ArrayBag.hpp"

![](_page_29_Figure_2.jpeg)

```
#include "ArrayBag.hpp"
```

```
template<class T>
int ArrayBag<T>::getFrequencyOf(const T& an_entry) const
{
```

```
What do we need to do???
```

```
} // end getFrequencyOf
```
![](_page_30_Figure_5.jpeg)

```
#include "ArrayBag.hpp"
```
{

```
template<class T>
int ArrayBag<T>::getFrequencyOf(const T& an_entry) const
```

```
Look at every array location, if == an entry count it!
} // end getFrequencyOf
```
![](_page_31_Figure_4.jpeg)

#include "ArrayBag.hpp"

```
template<class T>
int ArrayBag<T>::getFrequencyOf(const T& an_entry) const
{
    int frequency = 0;
   int current index = 0; // array index currently being inspected
   while (current index < item count )
    \{if (items [current index] == an entry)
        {
            frequency++;
        } // end if
       current index ++; \frac{1}{2} // increment to next entry
       // end while
    return frequency;
  } // end getFrequencyOf
                Array indices
                               \mathcal{P}3
                                                           k - 1\blacktriangleright 0
                               19
                     123
                                   100
                                                  5
                                                      1018
                                                                 7
                                                                                   \overline{?}\bullet\bullet\bullet\bullet
```
itemCount

items

DEFAULT CAPACITY-1

![](_page_33_Figure_1.jpeg)

```
#include "ArrayBag.hpp"
// private
template<class T>
int ArrayBag<T>::getIndexOf(const T& target) const
{
    Look at every array location, 
    if == target return that location's index
} // end getIndexOf
                                        Array indices
                                          \rightarrow 0k - 12
                                                      3
                                           1219
                                                     100
                                                               5^{\circ}10\overline{3}18
                                                          \cdots......itemCount
                                                                               DEFAULT_CAPACITY-1
                                                               items
```
#include "ArrayBag.hpp"

```
// private
template<class T>
int ArrayBag<T>::getIndexOf(const T& target) const
{
    bool found = false;
    int result = -1;
    int search index = 0;
    // If the bag is empty, item count is zero, so loop is skipped
    while (!found \&& (search index < item count ))
     {
        if (items [search index] == target)
 {
            found = true;
           result = search index;
 } 
           else
 {
                                       Array indices
            search index ++;
          } // end if
                                         \rightarrow 0k - 12 \rightarrow3
     } // end while
                                                    100
                                          12\overline{3}19
                                                              5
                                                                 1018
                                                         \cdotsreturn result;
                                 itemCount
                                                                              DEFAULT_CAPACITY-1
                                                              items
      end getIndexOf
```
![](_page_36_Figure_1.jpeg)

#include "ArrayBag.hpp"

```
template<class T>
void ArrayBag<T>::clear()
{
   item_count_ = 0;
} // end clear
```
![](_page_37_Figure_3.jpeg)

#include "ArrayBag.hpp"

```
template<class T>
```
{

bool ArrayBag<T>::contains(const T& an\_entry) const

```
return getIndexOf(an_entry) > -1;
```

```
} // end contains
```
We have a working Bag!!!

Next time: Algorithm Efficiency